## Viewpoint – User Management System (UMS) Quick reference card for company administrators

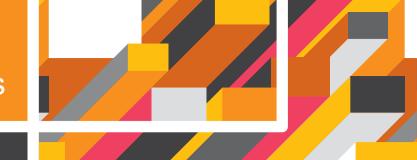

Access the Viewpoint UMS at <a href="https://ums-viewpoint.pwc.com/en/dashboard.html">https://ums-viewpoint.pwc.com/en/dashboard.html</a>

Companies – takes you to your company's profile (or if you are a company administrator for multiple companies, it will take you to a list of those companies)

**External users** – lists all users under your company's subscription.

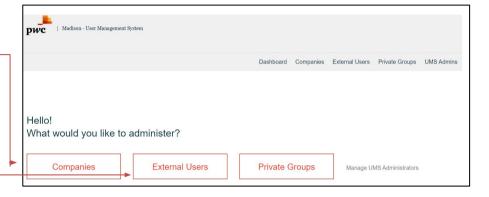

Add user – Complete the form. The new user will be sent an activation email.

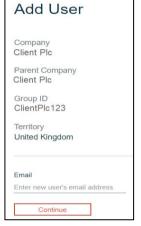

**Manage users** – takes you to a list of company's users where you can view usage and add or delete users. See overleaf for more information.

- **+Add user** click here to add a user to your company.
- +Add admin click here to add a company administrator. You can have up to 3 company administrators, and they can be a free user (no licence required).

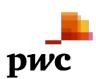

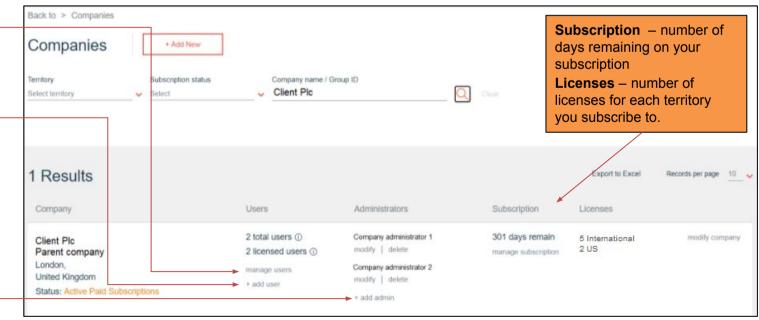

## View usage

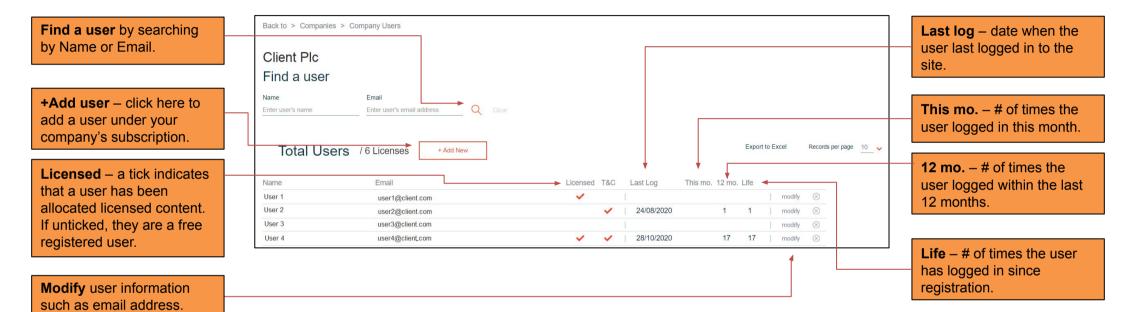

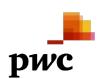